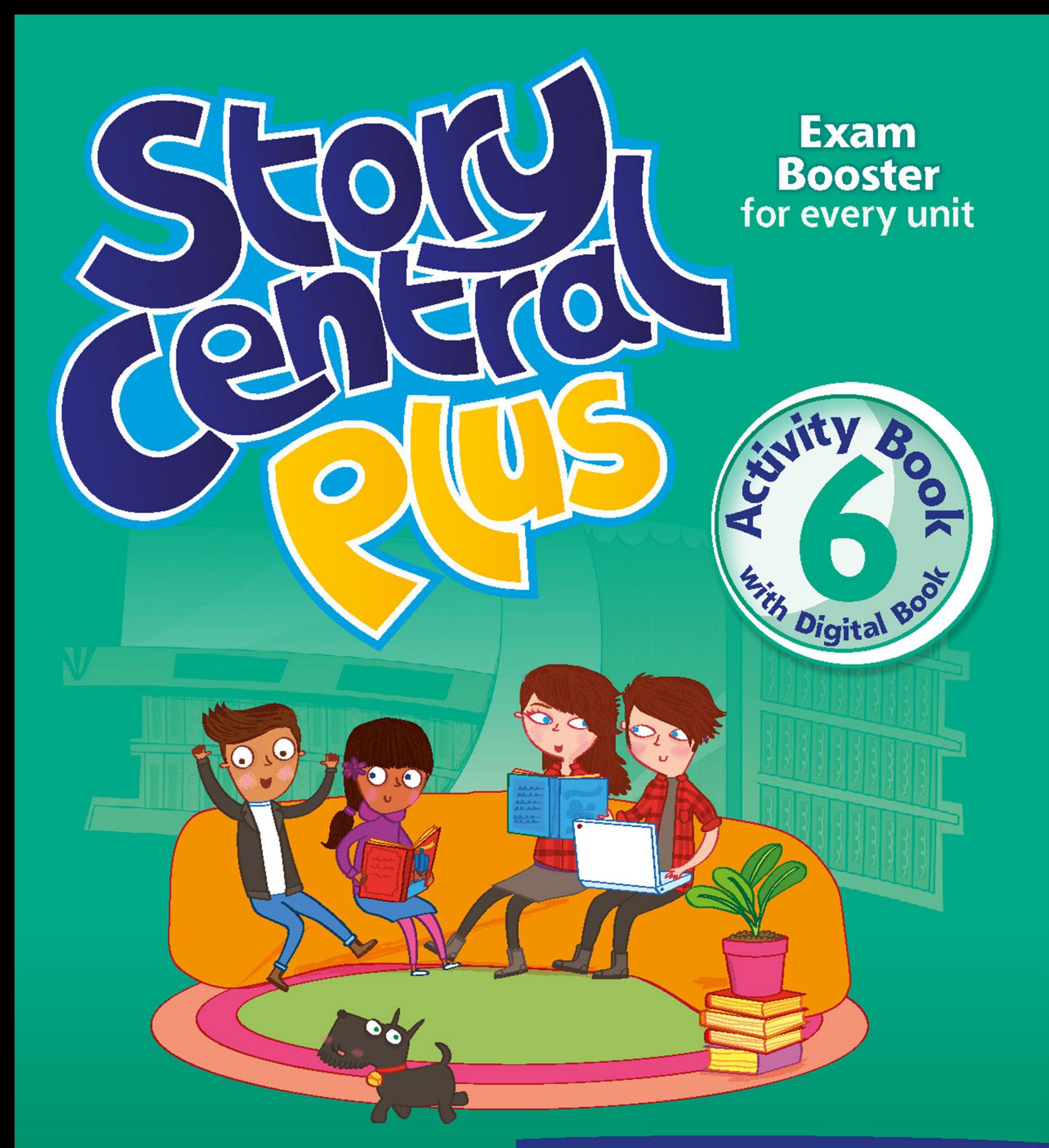

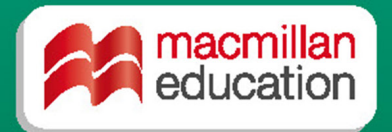

Viv Lambert, Mo Choy & Suzanne Gaynor

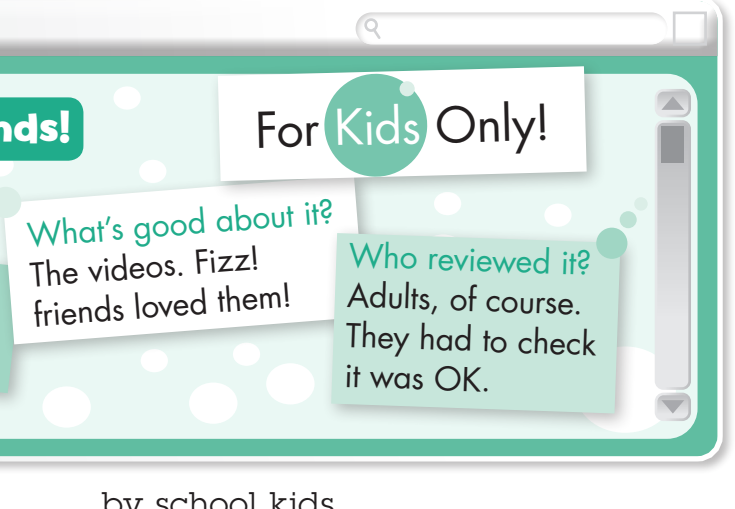

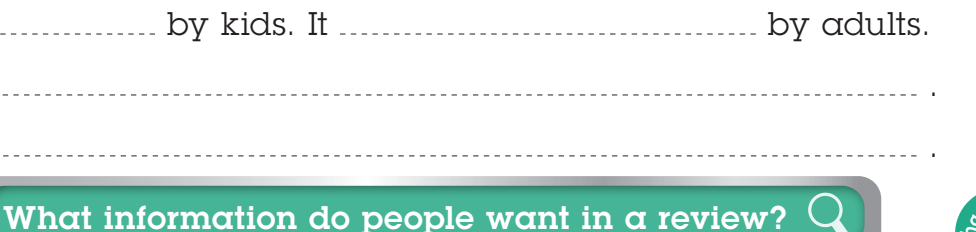

# $\overline{\mathbb{Q}}$  Unscramble the sentences. Then about the website using the past po 1 adults  $/$  .  $/$  for  $/$  It  $/$  designed  $/$  w  $2$  of / photos / shared / were / website **3** the / kids / . / loved / jokes / were 4 was / countries /  $\sqrt{\ }$  website / other /  $\frac{1}{\sqrt{\ }}$ Complete. 1 The movie watch ..... was watched by nine million people. 2 Her new songs not review ............ 3 The girl and her dog vote ............. 4 The first smartphone not make ...... **5** The password use .......................... 3 Write your review of the new website "Fizz!"  $\bullet$ Fizz! — connecting you to frien Who created Fizz!? School kids ... like you! Who designed Art students. Fizz! was by school kids.

- It  $\ldots$  by kids.
- The website .

The home videos ...........................

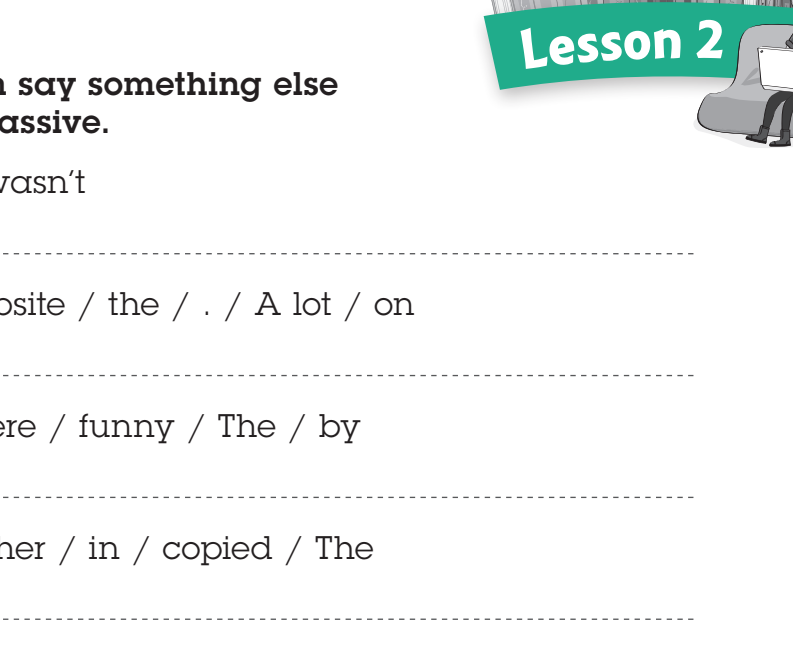

n-File and Family

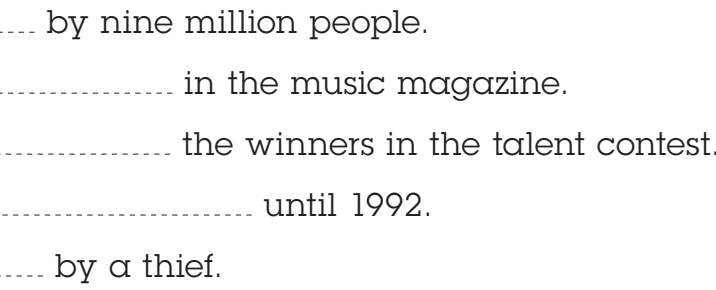

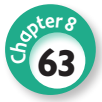

*I listen to music on my smartphone.*

*I download apps from the Internet.*

4 Choose a way to categorize the new words in your notebook.

### Hi Matt,

I've just got a new 1 **smartphone / password** for my birthday. I can 2 **connect to / key in** the Internet faster now. First, I go to 3 **settings / social networking** where there are a lot of different options and then I 4 **network / click** on Wi-Fi. My favorite places to visit are the social networking 5 **passwords / websites**.

Amy

 $\bigodot$  What great things can you do on a smartphone? Talk to a friend.

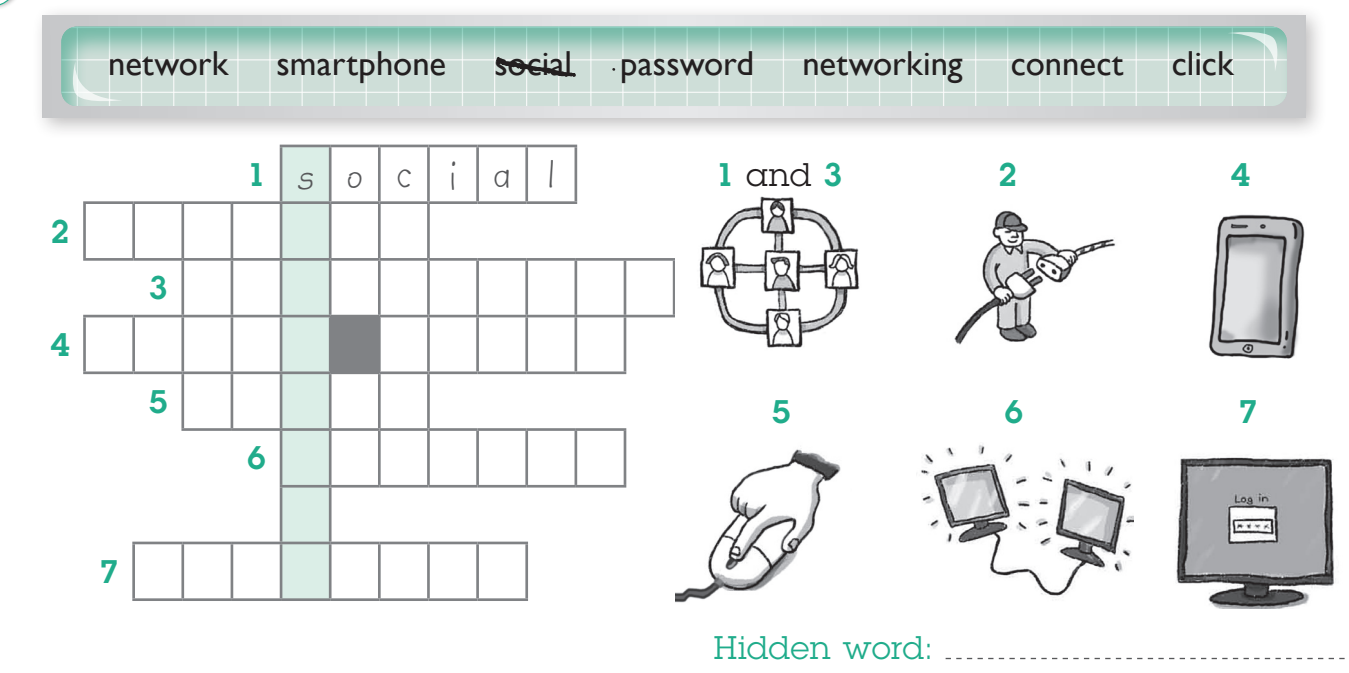

## 2 Circle.

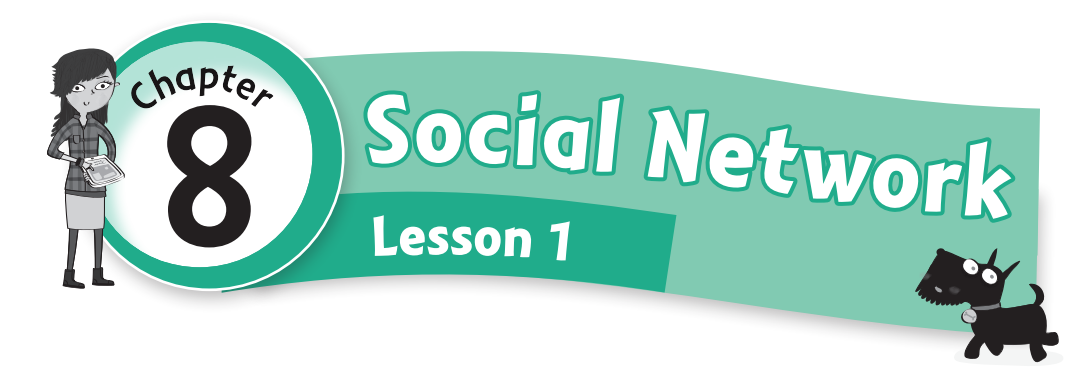

1 Complete the puzzle. Then write the hidden word.

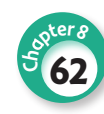

Read the sentences and write the numbers in the correct characters.

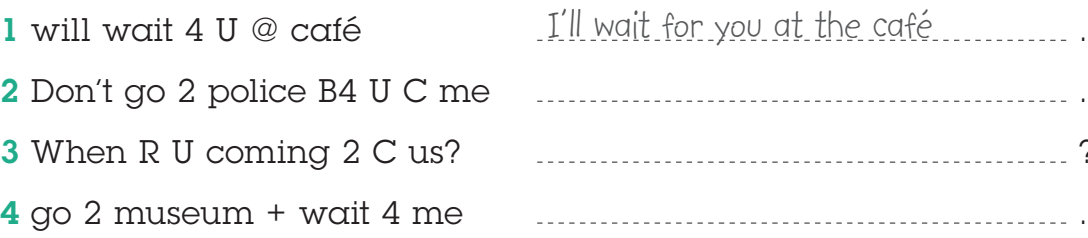

Use the Story Creator.

- 1 She died after her baby was born.
- 2 He received mystery messages.
- 3 He was an artist.
- 4 She's in the painting with her baby. 8 He stole the painting.

## 2 Write the text messages in full.

Once, I lost . I felt and .

A diamond ring/statue was stolen …

It was made/bought by …

It was lost in/taken from …

The thief …

An email/A text message was sent …

## Connect to Me

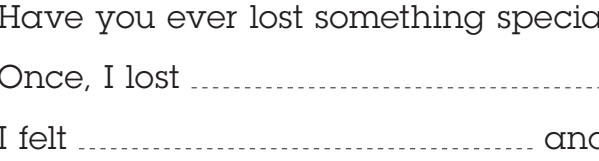

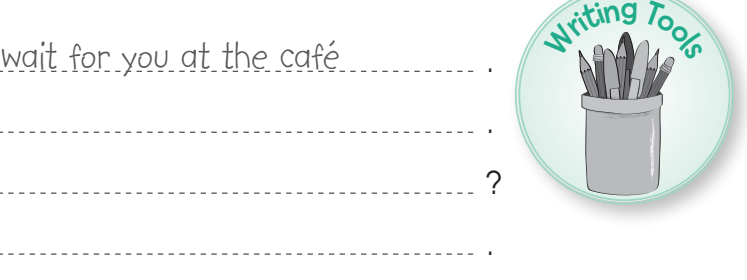

 $\Omega$  Imagine something was stolen. Write the start of a story in your notebook.

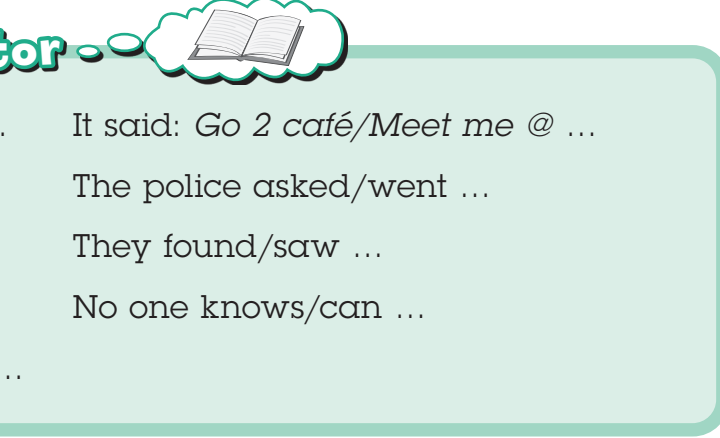

al to you? How did you feel?

- 5 He painted Mother and Child.
- 6 He's in the painting with his mother.

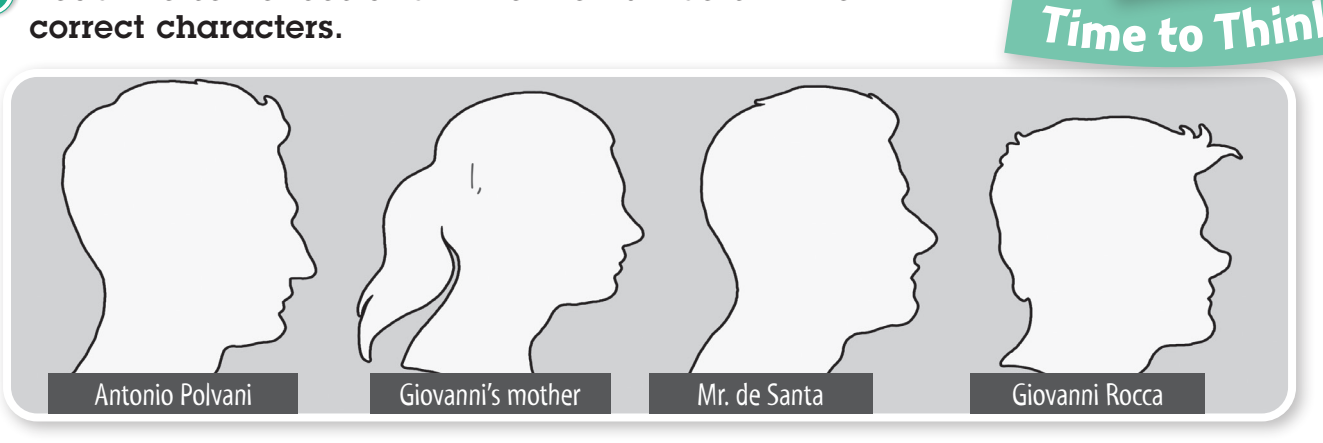

## **Story Creator**

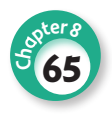

**Lesso<sup>n</sup> 4**

7 He worked in the museum.

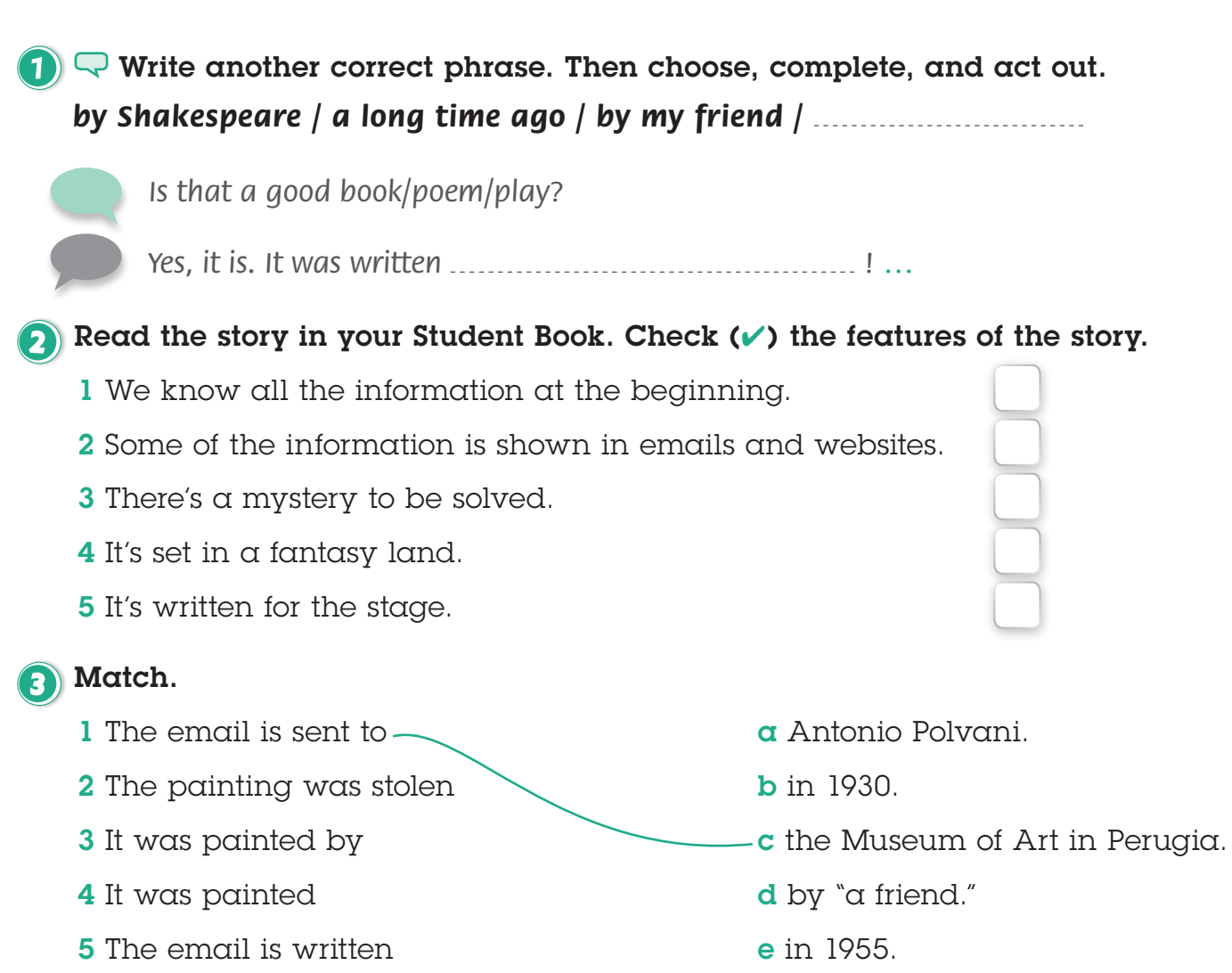

## 4 What's in the envelope? Think and write what happens next.

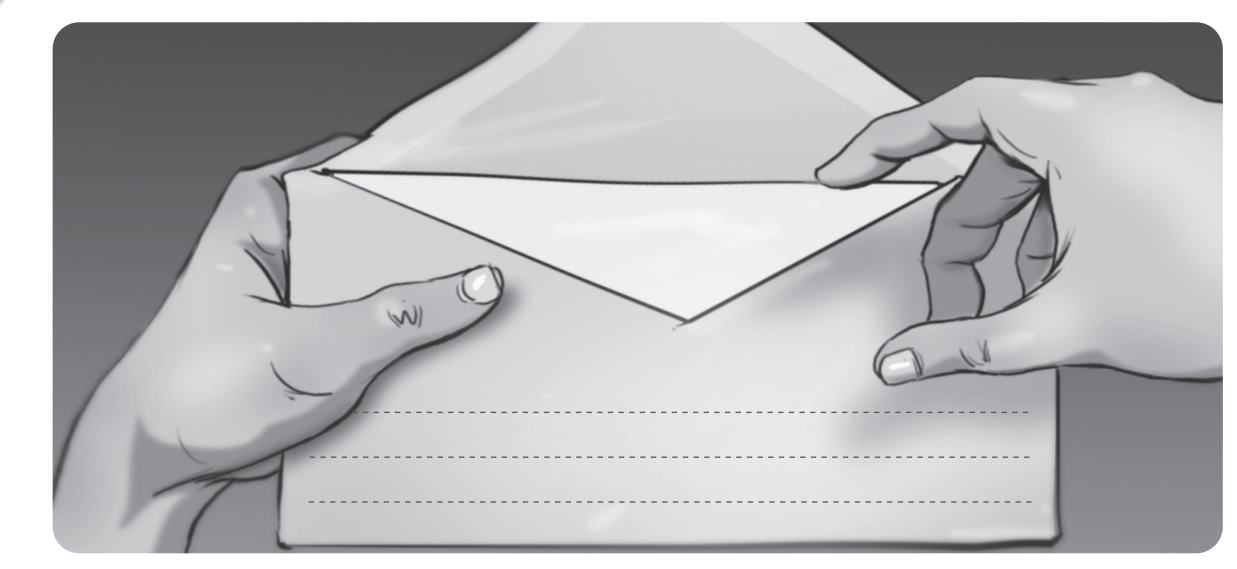

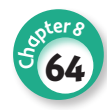

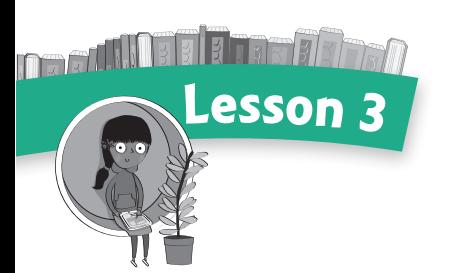

- .
- **3** How often do you upload your photos.
- 4 Why do some videos go viral?

.

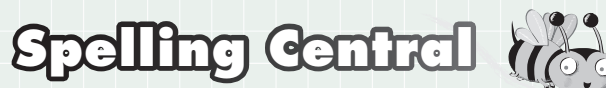

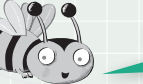

**3** Circle the word in each group which

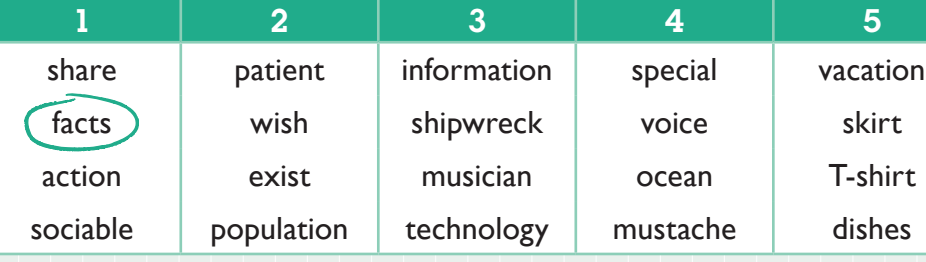

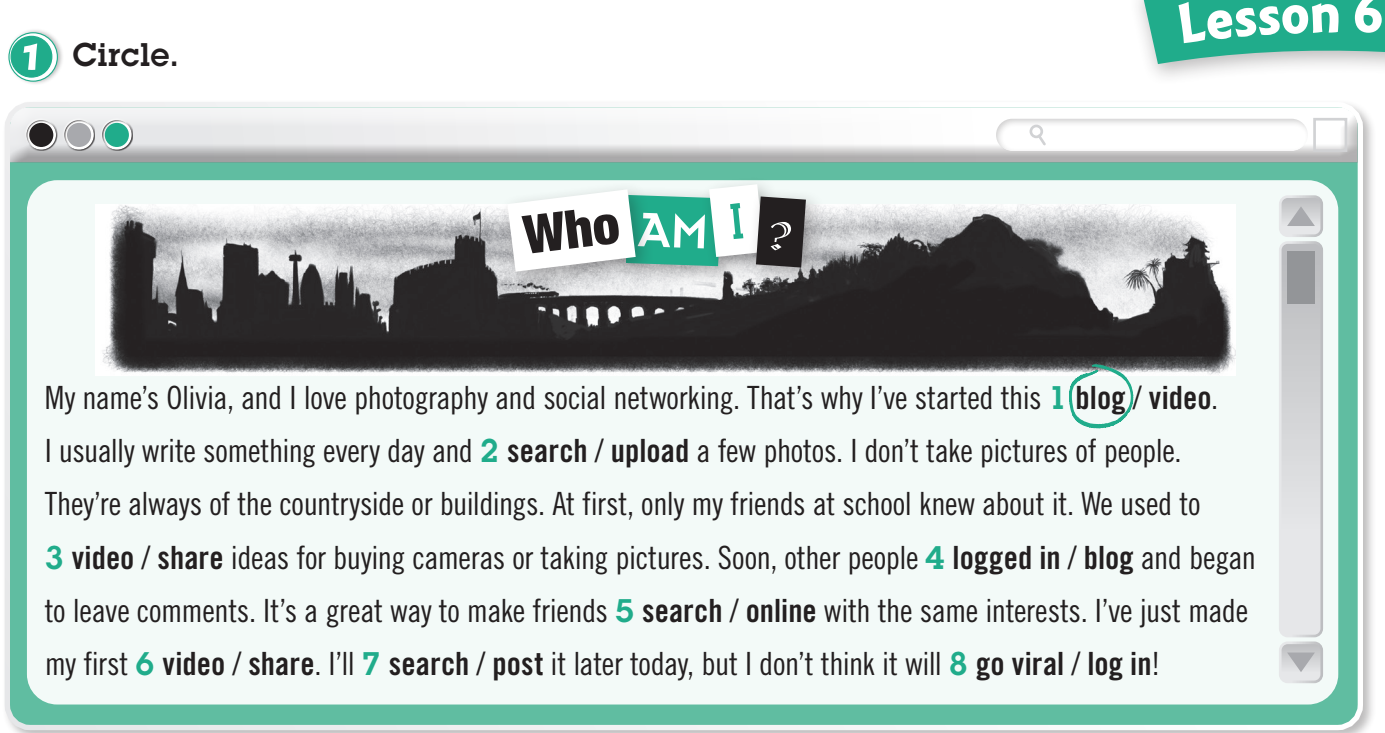

## $Q$  Write answers. Then ask and answer.

- 1 What type of information do you set
- $2$  If you had a blog, what would you

*What type of information do you search for online?*

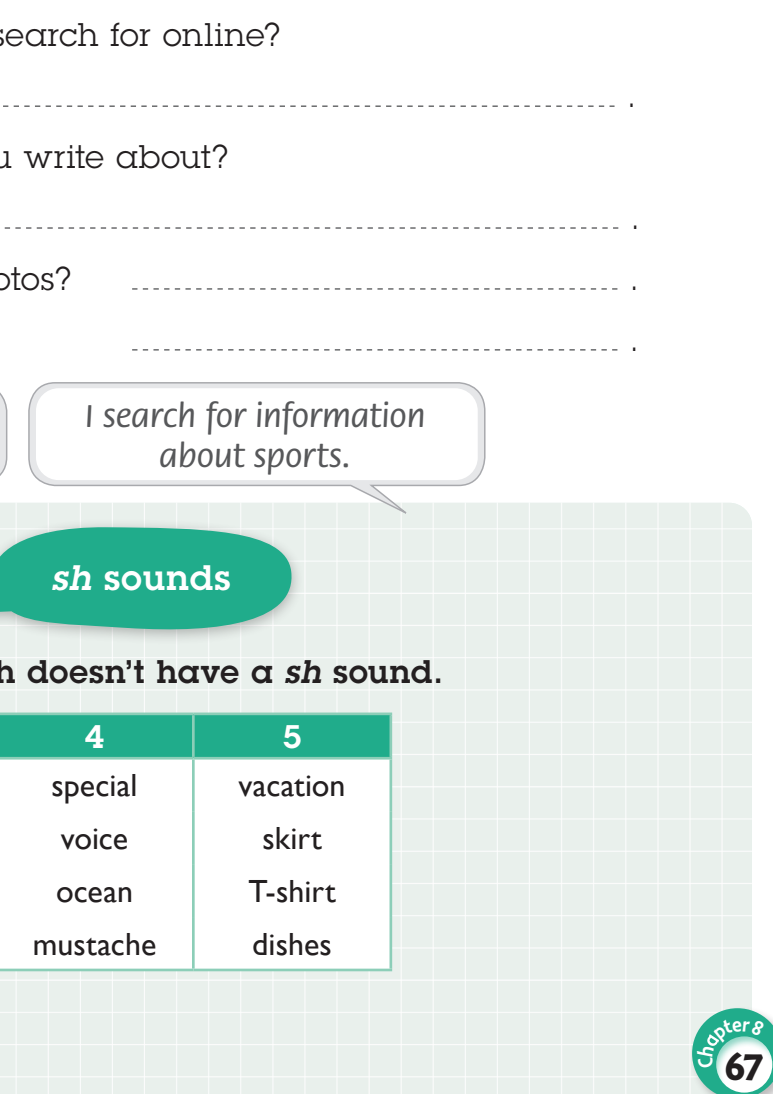

5 Were / Who were the pictures taken by?

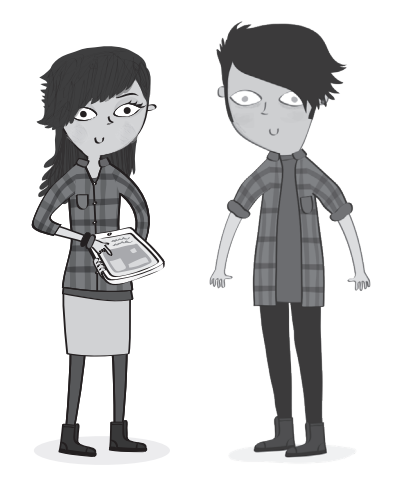

Write the questions Scarlett asks Rufus about the newspaper article.

- 1 your bag at the market? Was
- 2 Who your shoes by?
- 3 your homework by the teacher?
- 4 Who your hair by?

# Mother Hides Paintings in Oven

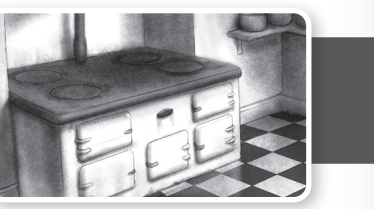

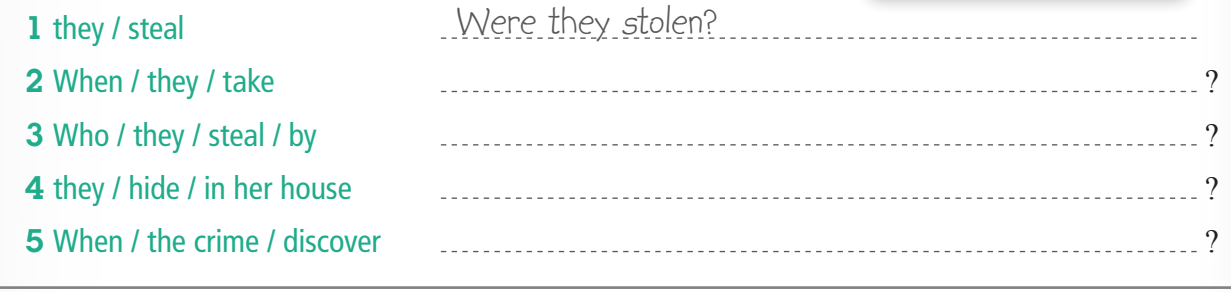

## **3**  $\Box$  Write questions. Then ask and answer.

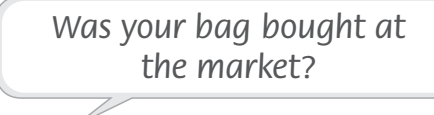

*I don't know. It was given to me.*

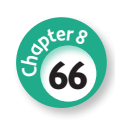

## **1** Circle.

**Lesso<sup>n</sup> 5**

**DEAL THE REAL PROPERTY** 

1 Were / Who were the letters sent by?

2 Was / Were the secret message found?

3 Was / Who was the painting found by?

4 Was / Who was the painting damaged?

a question is too hard, you can swap! Choose and check  $(\vee)$  up to three uestions. Remember: each swap loses a bonus point!

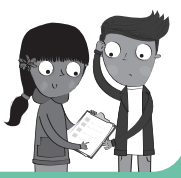

**Questions to ask Computer Whiz** Unscramble this word: *woparsds* Unscramble this word: *wonkert* Reword: *Someone changed the password. The password ...* When was the last time your hair was cut? In the story, where was the painting stolen from? Find the one that doesn't belong:  $\mathscr{S}$ *video, connect, website, blog* 

Mar Fire Film Hand **Lesso<sup>n</sup> 8**

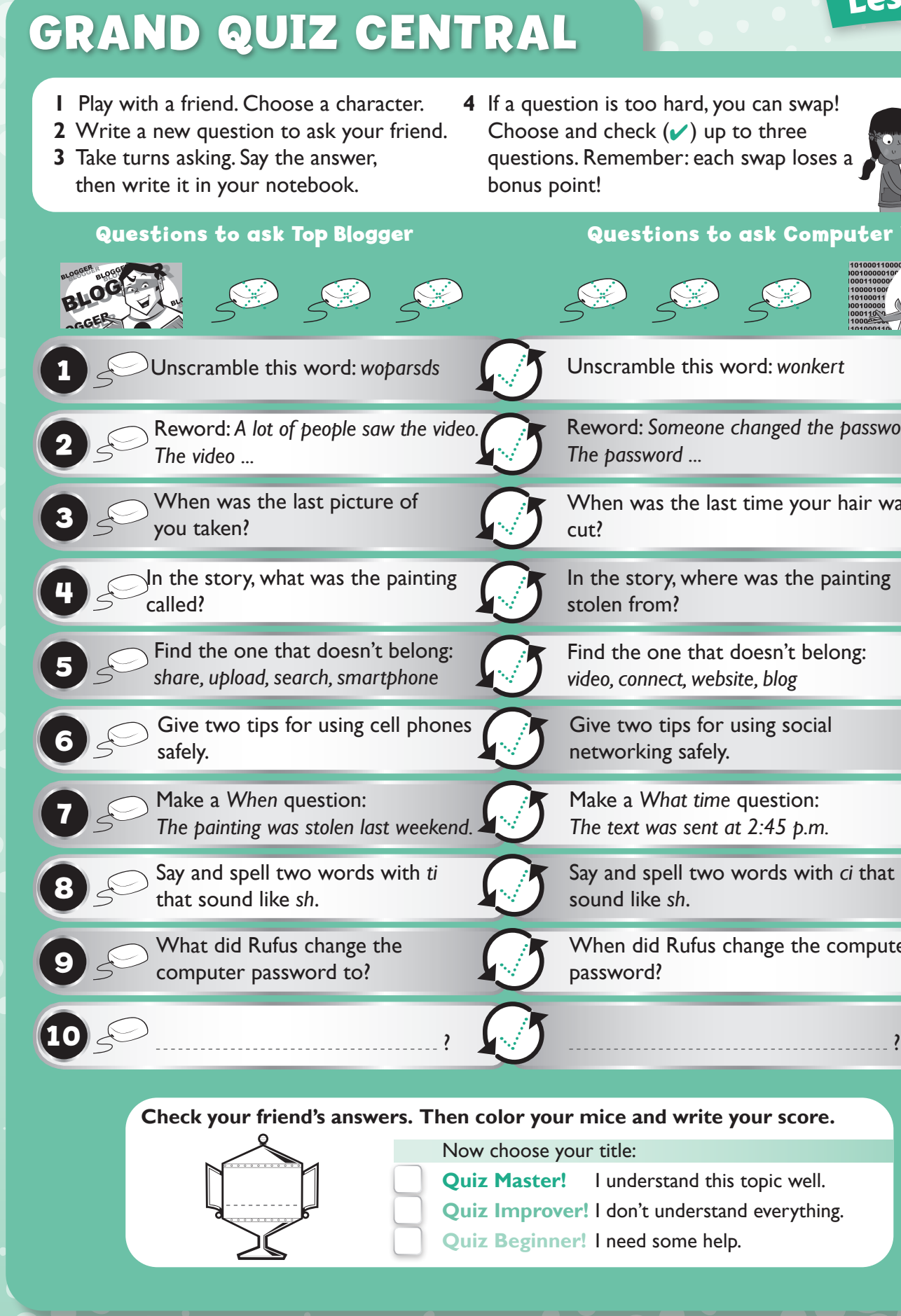

Use your Student Book research to make an Info Card. Write about computer viruses and how you can protect yourself.

> Give two tips for using social networking safely.

What's a virus? How do you know if you have one? How can you protect your computer? What can you do if your computer has a virus?

Make a *What time* question: *The text was sent at 2:45 p.m.*

Say and spell two words with *ci* that sound like *sh*.

When did Rufus change the computer password?

**Check your mice and write your score.** 

hoose your title:

- **Master!** I understand this topic well.
- **Quiz Improver!** I don't understand everything.
- **deginner!** I need some help.

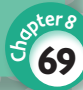

 $\mathcal{S}$ 

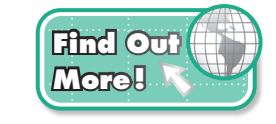

### 3 Make safe passwords (easy for you to remember, difficult for others to guess).

- Think of a word, name, or place that's personal to you (e.g. the name of your pet, your house, or somebody's nickname).
- Write it down. Now look at the letters. Do any look like numbers? Can you change an *s* to *5* maybe, or a *b* to *6*?
- Now change one or more of the letters to capitals.
- Add a special character or punctuation mark.

Don't forget – always keep your password secret!

**4** Select and store information on this topic in the Class Info Hub.

On May 5, 2000, millions of people received an email with an attachment called LOVE LETTER FOR YOU. When they opened the file, they had a surprise. It wasn't a love letter at all. It was a dangerous virus. Many people lost all the images on their computers and their music files were destroyed. The "Love Bug," as they called it, also used people's email addresses to send a copy of itself to more and more people. The virus started in the Philippines and traveled across the world from east to west. People saw the email as they woke up in Hong Kong, then Europe, and finally the USA. Over 45 million computers were affected. It was one of the worst computer disasters in the world.

- 1 Why did they call it the "Love Bug"? .
- 2 Why were people surprised when they opened the file? .
- 3 How did the virus damage their computers? .
- 4 How did the virus reach so many people? .

**Tr <sup>y</sup>it** 

**Ou t**

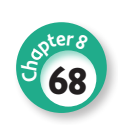

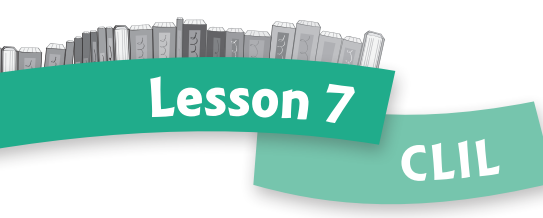

## 1 Read and answer.

## The Love Bug